## **SIEMENS**

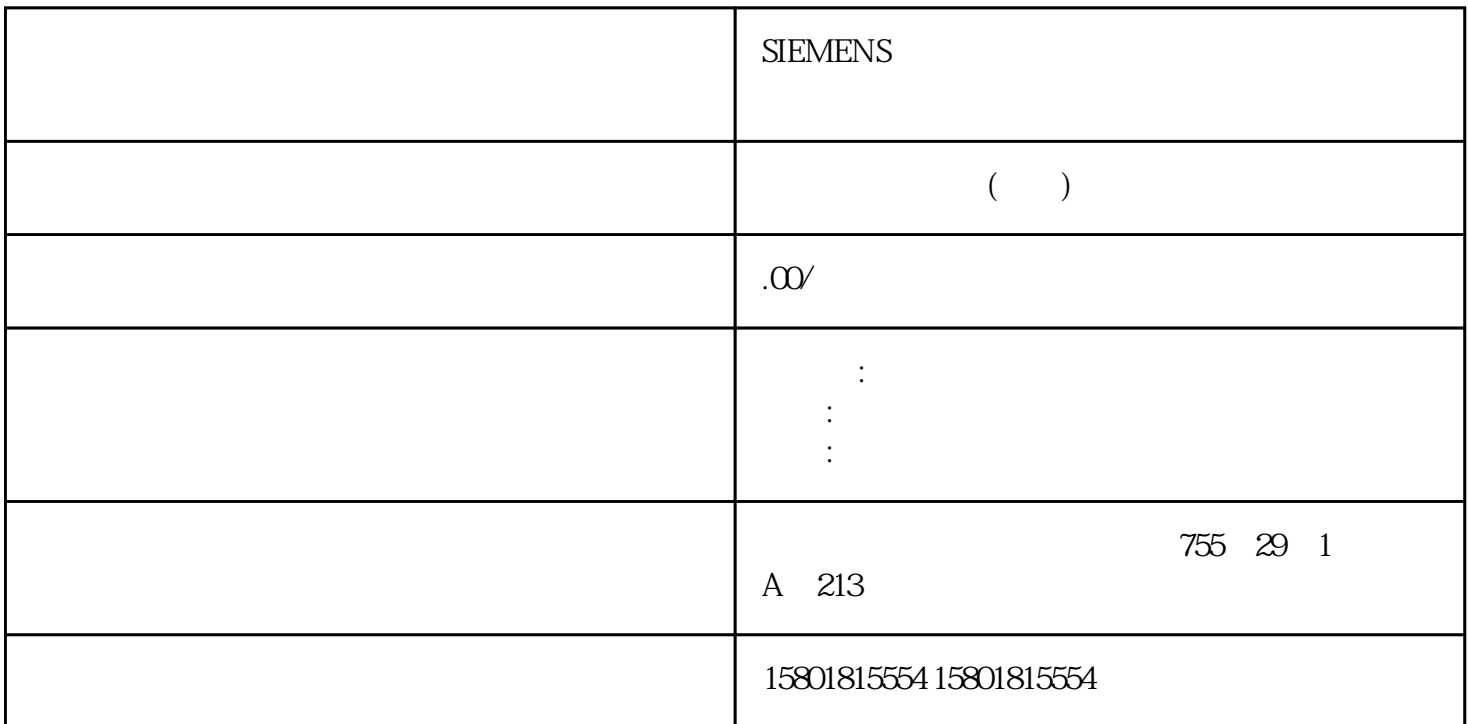

 $($  ) 5-20 直接数据交换期间发送方的站故障判断在发送方 在接收方诊断地址:(实例)主站诊断地址 =  $1023$  =  $1022$  ( ) = 444 CPU OB86 OB86\_MDL\_ADDR:=444 OB86\_EV\_CLASS:=B#16#38(事件进入状态) OB86\_FLT\_ID:=B#16#C4(DP 站故障)提示:CPU ending profits profits profits profits profits profits profits profits profits profits by  $P$  profits  $P$ PROFIBUS "Isochrone mode"(等时模式)系统属性可以将 S7-400-CPU 与等距离 PROFIBUS  $\mathbf{D}$  P  $\overline{OB}$  OB OB61 <br>  $\overline{OP}$  CPU 41xS7-400 ( OB64 DP PROFIBUS DP5.1 DP DP CPU 41xS7-400 CPU  $176$  ,  $03/2023$  A5E00432658 AN DP "  $n-1$ "  $n$ "  $n$ "  $n+1$ " "  $Ti + TDP + To"$  " $Ti + (2x TDP) +$ To" sochrone mode" (S7-400)  $S7-400$  $DP$  and  $I/O$  $\overline{\text{}}$  and  $\overline{\text{}}$ ,  $\overline{\text{}}$ ,  $\overline{\text{}}$  $DP$  and  $T$ i,  $T$ i,  $T$ i,  $T$ i,  $T$ i,  $T$ i,  $T$ STEP 7 PROFIBUS DP DP OB OB61 OB62 OB63 OB64 OB  $DP$  DP  $DP$  $S$ TEP 7  $\Box$ 

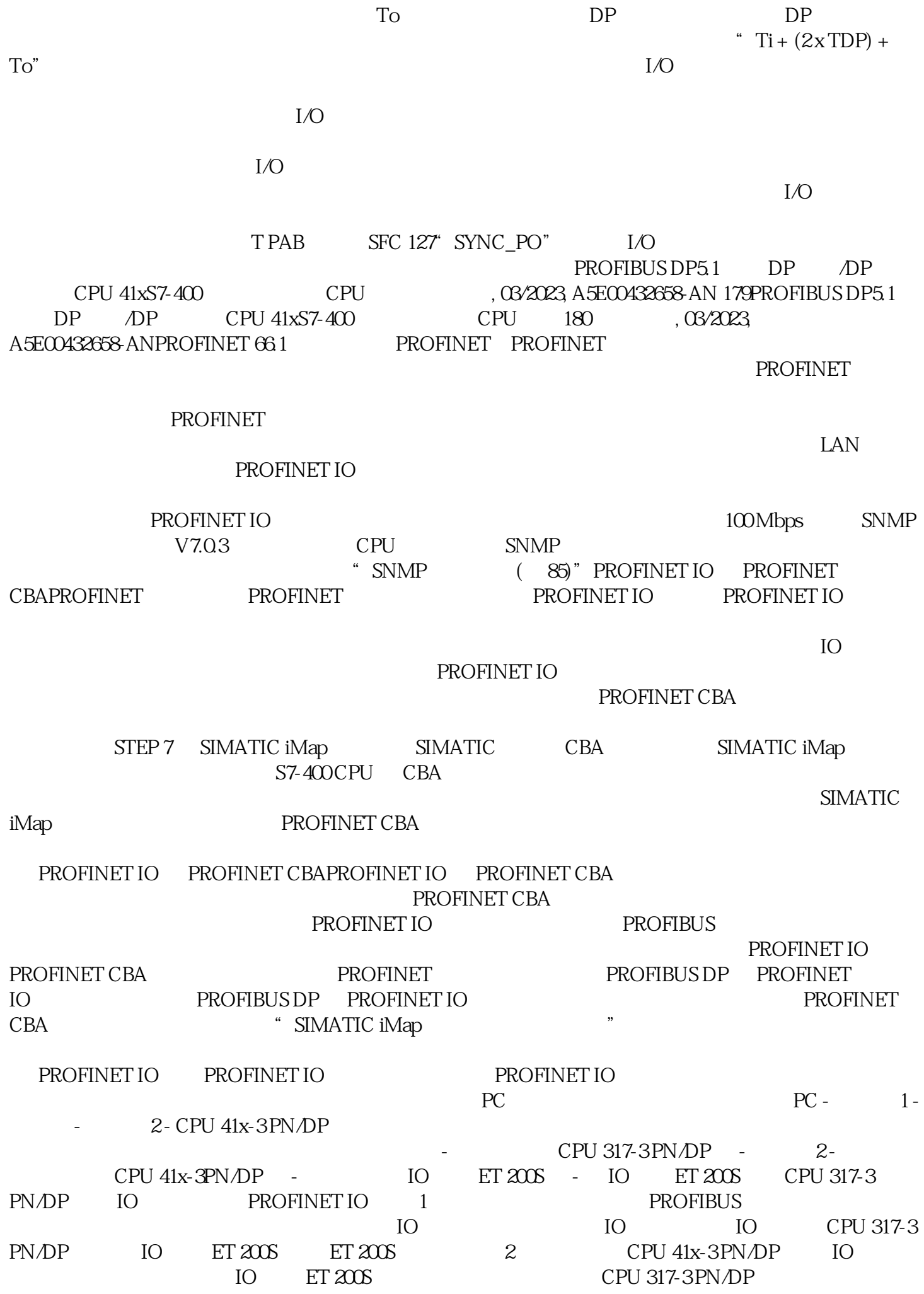

 $\overline{10}$  CPU 317-3 PN/DP  $\overline{10}$  IE/PB  $ET 200S (DP)$  IO  $CPU 41x-3 PN/DP$  PROFINET 2 IO PROFIBUS DP IO IO CPU 41x-3 PN/DP ⑧用作智能设备,从而控制作为IO 控制器的 PROFINET 子系统。此处,您会看到 CPU 是 IO IO DP DP CPU 41x-3 PN/DP ET 200S ET 200S IO CPU 41x-3 PN/DP IO CPU 41x-3 PN/DP IO CPU 317-3 PN/DP ET 200S CPU 41x-3 PN/DP IO<br>CPU 41x-3 PN/DP CPU 41x-3 PN/DP ET 200S  $CPU\ 41x-3 P N/DP$   $CPU\ 41x-3 P N/DP$   $ET\ 200S$ IO PROFINET 3 IO CPU 41x-3 PN/DP DP DP DF CPU 41x-3 PN/DP PROFINET IO ended by PROFINET IO, the set of the profinent profilm  $\mathbb P$  PROFINET ertical definition of PROFIBUS PROFINET IO PROFIBUS DP 的系统功能和标准功能比较对于带有集成 PROFINET 接口的 CPU,下表概述了以下功能: 从 PROFIBUS  $\begin{tabular}{ll} \multicolumn{2}{c}{SMATIC} & \multicolumn{2}{c}{SIMATIC} \\ \multicolumn{2}{c}{SIMATIC} & \multicolumn{2}{c}{PROFIBUSDP} \end{tabular}$  $\,$  SIMATIC  $\,$   $\,$  PROFIBUS DP  $\,$ PROFINET IO THE SIMATIC SIMATIC SIMATIC SIMATIC PROFINET IO: SFC 7"DP\_PRAL"触发 DP 主站上的硬件中断 SFC 11"DPSYC\_FR"同步 DP 从站组  $SFC 72^\circ$  I\_GET"  $S7$   $SFC 73^\circ$  I\_PUT"  $S7$ 站内的通信伙伴 SFC 74"I\_ABORT"中断与本地 S7 站内通信伙伴的现有连接 SFC 103" DP\_TOPOL" DP PROFINET IO PROFIBUS DP OB 83 OB 86 63 PROFINET IO PROFIBUS DP OB PROFINET IO PROFIBUS DPOB 83  $57 - 300/400$